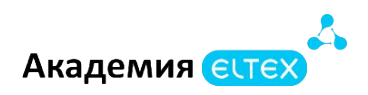

# **Использование коммутаторов Eltex MES**

**Длительность курса:** 40 академических часов (5 дней)

#### **Требования к участникам:**

- Инженеры сопровождения и технической поддержки;
- Специалисты технических и инженерных служб;
- Системные администраторы;
- Лица, имеющие среднее профессиональное и (или) высшее образование, либо лица, получающих среднее профессиональное и (или) высшее образование;

#### **Результаты обучения:**

В результате освоения курса «Использование коммутаторов Eltex MES» слушатель должен: **уметь:**

- планировать и внедрять локальные сети на основе протокола Ethernet;
- внедрять технологии и сервисы STP, NAT, DHCP, RADIUS, TACACS+, QoS, VRRP;
- обеспечивать избыточность как на уровне L2, так и на уровне L3;
- обеспечивать связность между локальными физическими и виртуальными сетями
- настраивать динамическую маршрутизацию по протоколам OSPF и BGP .

#### **знать:**

- основы сетевых технологий: модели OSI, ТСР/IP;
- основы работы протоколов Ethernet, 802.1x, RADIUS, TACACS+
- основы работы протоколов IPv4;
- виртуальные локальные сети VLAN и Тrunk инкапсуляции;
- основные принципы обеспечения безопасности сетевых устройств
- принципы построения избыточных сетей.
- **владеть:**
- навыками управления сетевыми устройствами;

- навыками настройки сетей среднего размера с использованием телекоммуникационного оборудования.

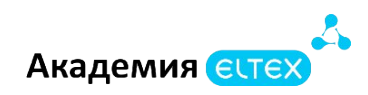

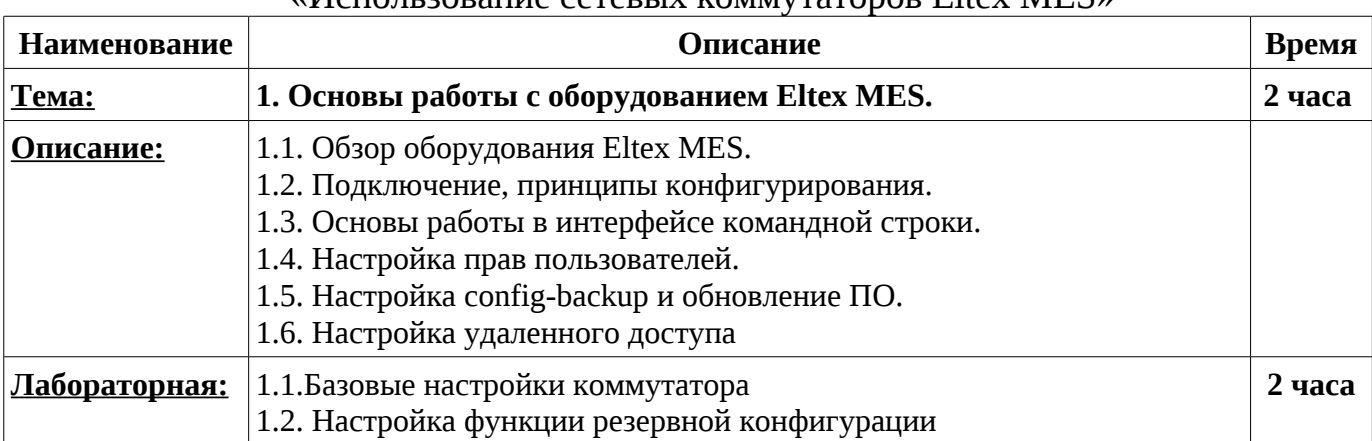

### **Учебно-тематический план**

## «Использование сетевых коммутаторов Eltex MES»

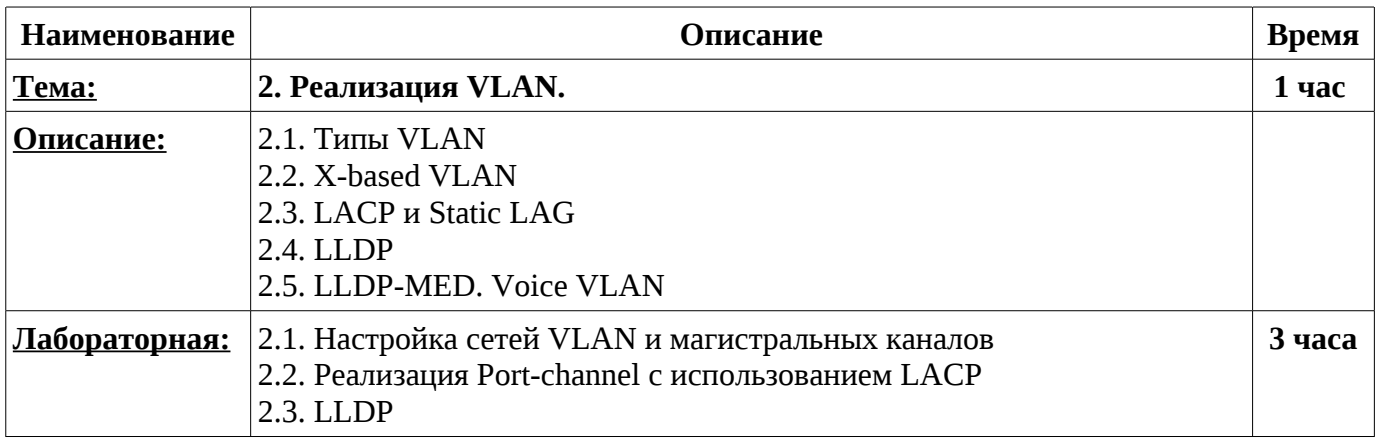

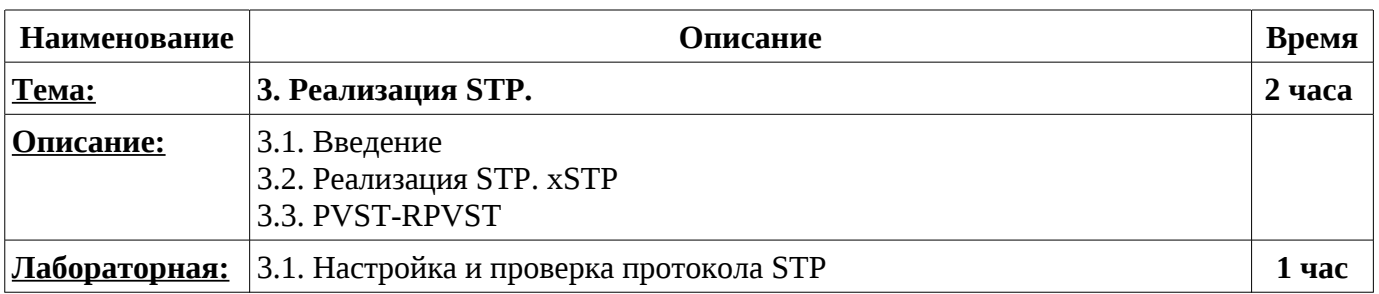

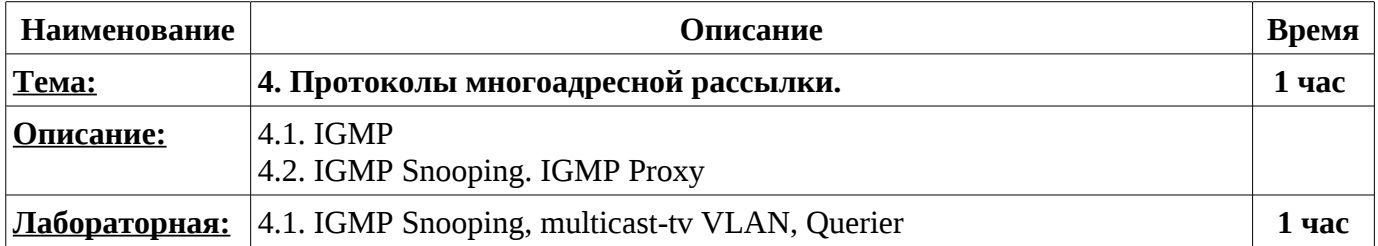

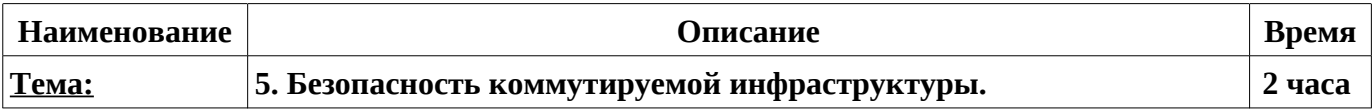

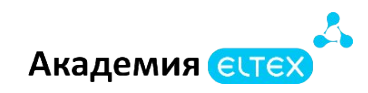

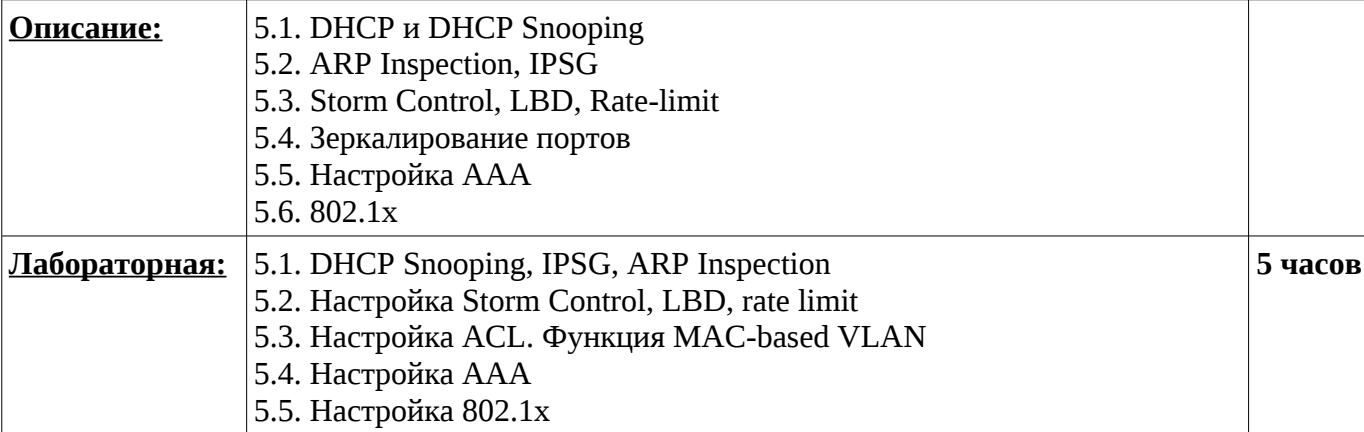

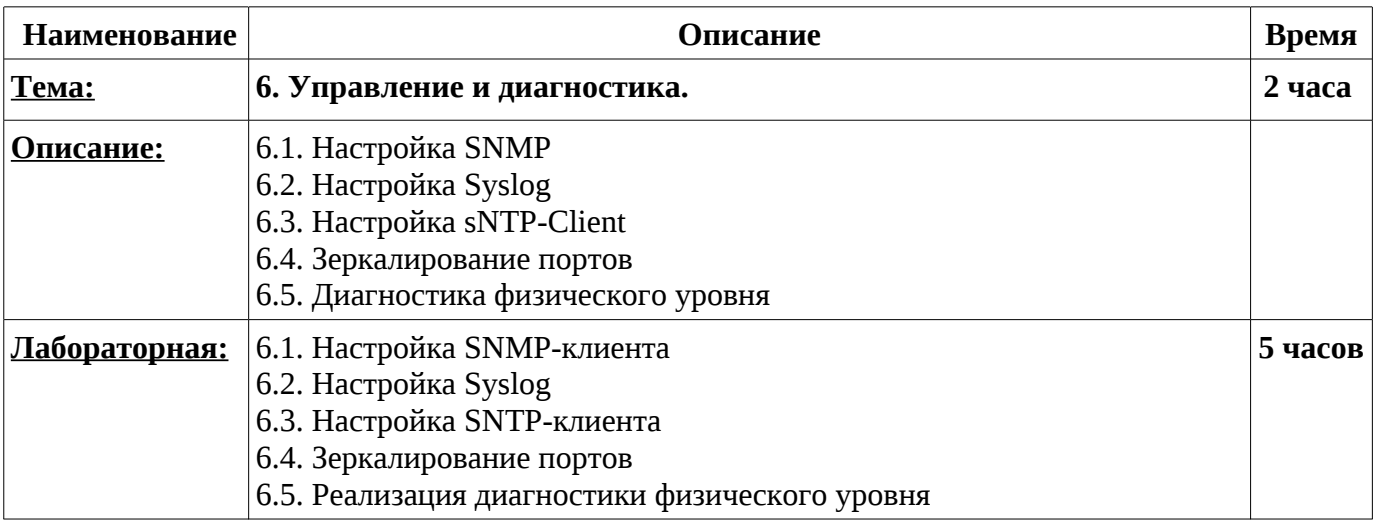

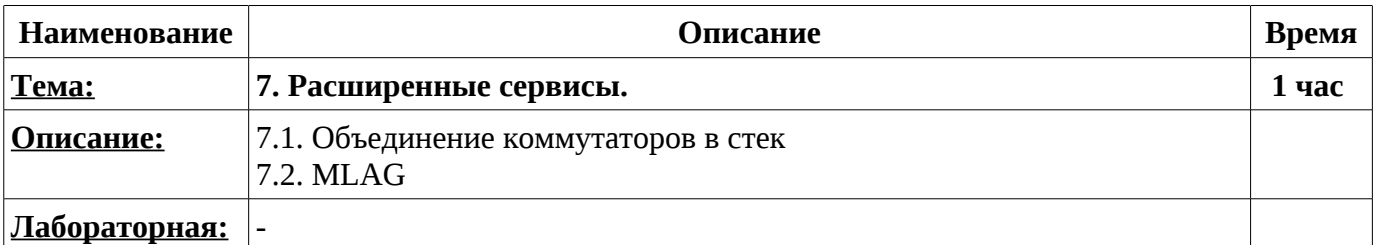

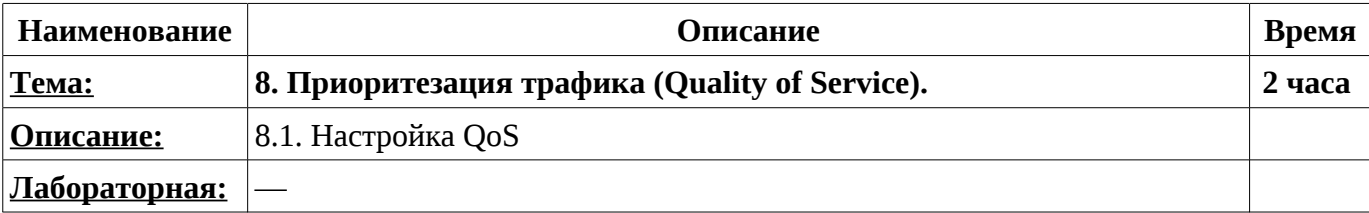

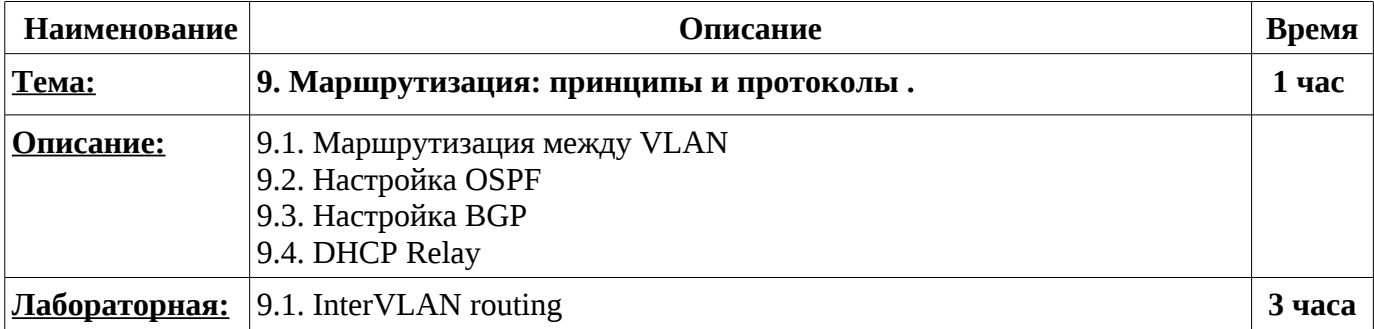

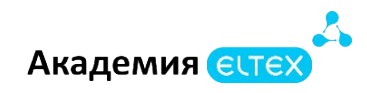

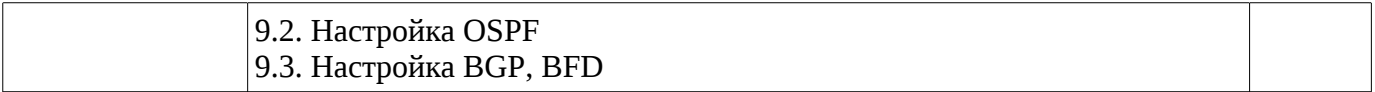

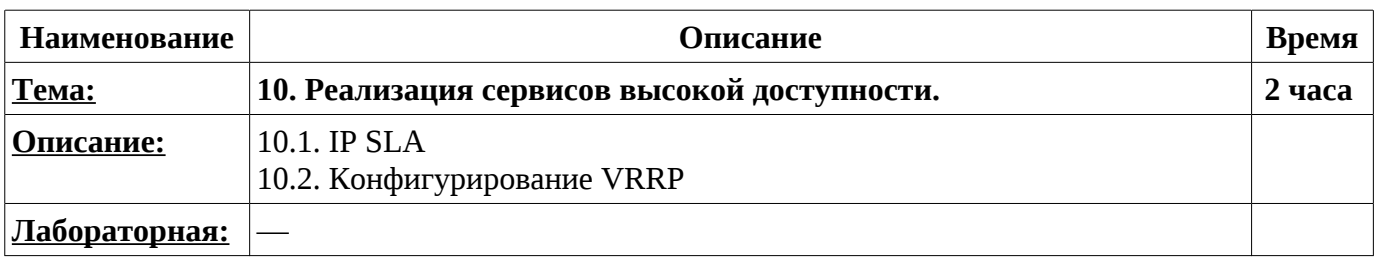

**Промежуточные и итоговые формы: 4 часа**